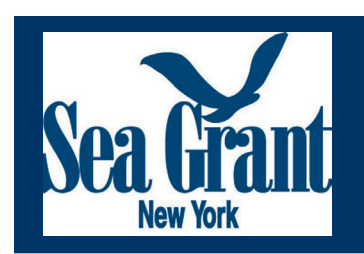

2013 Launch Steward Program

AIS Prevention - Watercraft Inspection Education Series

#### What is That on Your Fishing Line & How Do You Report It? Identifying and Reporting Unknown and Aquatic Invasive Species

by New York Sea Grant Launch Steward Brittney Rogers

If you are among the anglers who enjoy fishing on the Great Lakes, have you ever caught something you had never seen before?

If you answer yes, you are not alone. More than 180 aquatic invasive species (AIS) in the Great Lakes are disrupting food webs, degrading aquatic habitats, and displacing native species.

# Do you know what to do if you "catch" an AIS?

To limit and, in some cases, prevent the spread of AIS and protect the health of popular fishing spots and recreational waterways, it is important for the public to be able to accurately identify and report AIS. Once AIS become established in areas,

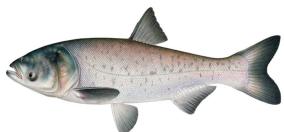

Bighead carp has been identified as one of four species of Asian carp as a potential invasive threat to the Great Lakes, art: Joseph Tomelleri Cimarron Trading Co.

it is more difficult to remove or manage them. This is why tracking their distribution range is vital for early detection and controlling the spread of the unwanted species.

By being properly trained on species identification and reporting equips you to provide important information that helps natural resource managers gain knowledge about which areas/habitats are at greatest risk of invasion, which species pose the greatest threats, and which areas are the most pristine.

It is not too late to make a difference in the fight against AIS in New York's waters. For more information on protecting native habitats against invasive threats, contact New York Sea Grant at 315-312-3042, SGOswego@cornell.edu.

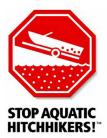

Learn more about the NYSG Launch Steward Program by visiting the blog at http://nysglaunchsteward.blogspot.com.

The statements and views expressed in this publication are those of the New York Sea Grant Launch Stewards who are student authors. 12/2013

#### 2013 Launch Steward Series

## **Tips for Identifying AIS**

 Attend training through local Partnership for Regional Invasive Species Management (PRISM), Cornell Cooperative Extension, New York Sea Grant, lake/landowner associations, and other organizations

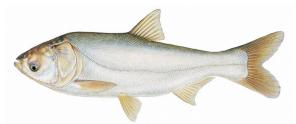

Silver carp: a potential Great Lakes invader, art: Joseph Tomelleri Cimarron Trading Co.

- Check online resources:
  - . New York Invasive Species Clearinghouse: www.nyis.info
  - . www.NYimapinvasives.org (distribution maps and data for AIS in NYS)
- Contact local PRISM for assistance: www.nyis.info/?action=prism\_partners

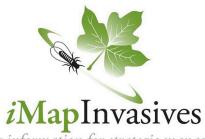

#### Sharing information for strategic management

### **Tips for Reporting AIS**

- Report findings to local officials and iMapInvasives New York State invasive species database managed by the NYS Natural Heritage Program
- Always take a sharply-focused photo of the suspicious organism
- Go to NYiMapInvasives.org, request a user account, watch the online video training.

With a user account you can login to report a finding, or enter data using the online line form under "Report an Invasive."

#### Why Report AIS?

- Once iMapInvasives.org receives a suspected AIS report, AIS experts will be alerted for further investigation/confirmation. Using this online database for reporting AIS helps prevent the spread of AIS and protects waters.
- AIS observations provided by citizens help natural resource managers and partners, e.g, the New York Sea Grant Launch Steward Program, develop and implement AIS management and public education strategies.

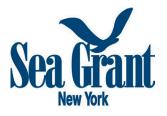

FOR MORE INFORMATION

New York Sea Grant Launch Steward Program 315-312-3042 www.nyseagrant.org

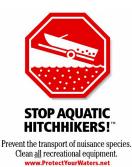